# **Матричные вычисления с использованием pyMIC**

К. О. Петрищев, e-mail: [vrn.kostyan.p@mail.ru](mailto:vrn.kostyan.p@mail.ru) А. В. Романов, e-mail: romanov\_av@cs.vsu.ru

Федеральное государственное бюджетное образовательное учреждение высшего образования «Воронежский государственный университет»

*Аннотация. В работе рассматриваться использование инструмента PyMIC для разгрузки математических вычислений на сопроцессор Xeon Phi. В качестве модельной задачи выбрано перемножение матриц, как одна из классических задач для распараллеливания программного кода. Представлены примеры разгрузки на сопроцессор Xeon Phi на языке C через инструмент PyMIC.*

*Ключевые слова: Xeon Phi, программирование, матричные вычисления, pyMIC, intel MKL*

### **Введение**

Сопроцессоры Intel Xeon Phi часто используются для повышения производительности суперкомпьютеров собранных до 2018. Согласно тинга TOP500 за июнь 2017 года, 14 систем в списке используют Xeon Phi в качестве ускорителя, а 13 — в качестве загружаемых автономных процессоров (включая текущую систему Cori с производительностью 27.8 PFLOP/s в NERCS и 24.9 PFLOP/s в Oakforest-PACS в JCAHPC в Японии, занимающие шестую и седьмую позиции в списке соответственно). В Воронежском Государственном Университете вычислительный кластер содержит 14 сопроцессоров Intel Xeon Phi 7150P.

Модели программирования для сопроцессора Хеоп Phi режим разгрузки. В этом случае основное приложение выполняется на центральном процессоре, а на сопроцессоре выполняется только часть кода, обозначенного программистом. Для этой цели можно использовать несколько сред выполнения и библиотек. Например, прагмы openmp компилятора intel, Language Extensions for Offload (LEO), включенные в компилятор Intel. Целевые прагмы, похожие на LEO, теперь также включен ОрепМР 4.5. Другои□ подход заключается в использовании АРІ низкоуровневого интерфеи Сса разгрузки сопроцессора (СОІ) или Симметричныи коммуникационныи интерфеи (SCIF) оба предоставлены Intel. Кроме того, можно использовать внешние

1

<sup>©</sup> Петрищев К. О., Романов А. В. 2023

библиотеки, такие как библиотека Hetero Streams Library (hStreams) или библиотека Heterogeneous Active Messages (НАМ).[1] Однако зачастую, удобно использовать связку языков С и Fortran с высокоуровневыми инструментами таким как Python.

В то время как первое поколение карт Intel Xeon Phi под кодовым названием Knights Corner работает как сопроцессор и позволяет пользователям разгружать вычисления по шине РСІе, текущее поколение Knights Landing используется в качестве автономных процессоров. Однако модель программирования разгрузки расширяется за счет разгрузки по структуре если ускорители не подключены напрямую к хосту через РСІе. Существующие коды, использующие стратегию разгрузки, совместимы с разгрузкои□ поверх структуры и поэтому могут запускаться с минимальными изменениями на суперкомпьютерах, где узлы Xeon и Xeon Phi создают отдельные подкластеры (clusterbooster).

## 1. Архитектуры сопроцессора Intel Xeon Phi

**Intel** Xeon Phi состоит И3 61 ялра. соелиненных высокопроизволительным лвунаправленным соелинением на кристалле. Сопроцессор работает под управлением операционнои□ системы Linux и поддерживает все важные инструменты разработки Intel, такие как компилятор C/C++ и Fortran, MPI и OpenMP, высокопроизводительные библиотеки, такие как MKL, отладчик и инструменты трассировки, такие как Intel VTune Amplifier XE. Традиционные инструменты UNIX на сопроцессоре поддерживаются через BusvBox, которыи□ объединяет крошечные версии многих распространенных утилит UNIX в один небольшои исполняемыи фаи л. Сопроцессор подключен к процессору Intel Xeon — «хосту» — через шину РСІ Express (PICe). Осуществление виртуализированныи Стек ТСР/IР позволяет получить доступ к сопроцессору как к сетевому узлу. Далее мы приводим наиболее важные свои□ ства архитектуры МІС:

Основные:

• Процессорное ядро (скалярная единица) представляет собои упорядоченную архитектуру (на основе семеи□ ства процессоров Intel Pentium)

• Извлекает и декодирует инструкции из четырех аппаратных потоков

• Поддерживает 64-битную среду исполнения, а также инструкции Intel Initial Many Core.

• Не поддерживает какие-либо предыдущие расширения Intel SIMD, такие как инструкции MME, SSE, SSE2, SSE3, SSE4.1, SSE4.2 ипи AVX

• Новые векторные инструкции, предоставляемые набором инструкции © сопроцессора Intel Xeon Phi, используют выделенныи 512-разрядный векторный модуль с плавающей запятой (VPU). которыи предусмотрен для каждого ядра.

• Высокопроизводительная поддержка операции обратного вычисления, извлечения квалратного корня, возвеления в степень и экспоненты, функции□ разброса/сбора и потокового сохранения для памяти

• Может выполнять 2 инструкции за такт, одну по U-каналу и одну по V-каналу (не все типы инструкции иогут выполняться по V-каналу, например, векторные инструкции могут выполняться только по Uканалу)

#### 2. Нативная компиляция

Для достижения хорошеи□ производительности следует помнить о следующих пунктах.

• Данные должны быть выровнены до 64 баи $\Box$ т (512 бит) для архитектуры МІС, в отличие от 32 баи□т (256 бит) для AVX и 16 баи□т  $(1286<sub>MT</sub>)$  для SSE.[2]

• Из-за большои ширины SIMD (64 баи Tra). Векторизация для архитектуры MIC даже важнее, чем для Intel Xeon. Архитектура MIC предлагает новые инструкции, такие как сбор/распределение, плавное умножение-сложение, маскированные векторные инструкции и т.д., которые позволяют распараллелить больше циклов на сопроцессоре, чем на хосте на базе Intel Xeon.

• Используи те прагмы, такие как pragma ivdep, #pragma vector  $#$ pragma vector aligned, #pragma always. Т.Д. Достижения автовекторизации. Автовекторизация включена на уровне оптимизации по умолчанию.

• Разрешить компилятору генерировать отчеты о векторизации с помощью опции компилятора --vecreport2 чтобы увидеть, были ли циклы векторизованы для МІС (сообщение «\*МІС\* Loop был Варианты -opt-report-phase hlo (Отчет векторизован» и т. д.). уровня) -opt-report-phase оптимизатора высокого или ipo inl (Встраивание отчета) также может быть полезным.

• Явное векторное программирование также возможно с помощью языковых расширении $\square$  Intel Cilk Plus (обозначение массива C/ C++,

3

векторные элементарные функции) или новых конструкции□ SIMD из OpenMP 4.0 RC1.

Элементарные функции вектора могут быть объявлены с помошью attributes ((vector)) .Затем компилятор генерирует векторизованную версию скалярнои функции, которую можно вызвать И3 векторизованного цикла.

### 3. Intel MKL

(библиотека оптимизированных математических процедур)

Сопроцессор Intel Xeon Phi поддерживается, начиная с версии MKL 11.0. Полезная информация содержится в зоне разработчиков MKL [3]. Все функции можно использовать на Xeon Phi, однако уровень оптимизации для более широких 512-битных инструкции□ SIMD отличается.).

Начиная с Intel MKL 11.0 Update 2, следующие функции оптимизированы для сопроцессора Intel Xeon Phi:

BLAS Уровень 3 и большая часть Уровнеи□ 1 и 2

Разреженные BLAS: ?CSRMV, ?CSRMM

Некоторые важные процедуры LAPACK (LU, OR, Cholesky)

Быстрые преобразования Фурье

Библиотека векторнои□ математики

Генераторы случаи□ных чисел в векторнои□ статистическои□ библиотеке

Intel планирует оптимизировать более широкии набор функции в будущих выпусках MKL.

#### 4. Режимы использования МКL

Для Xeon Phi доступны следующие 3 модели использования MKL: Автоматическая разгрузка (AO)

В случае автоматическои□ разгрузки пользователю вообще не нужно менять код. Для функции с автоматическои разгрузкои автоматически загружать среда выполнения может данные  $\overline{B}$ сопроцессор Xeon Phi и выполнять там (все или часть) вычисления. Передача данных управление выполнением  $\overline{M}$ полностью автоматизированы и прозрачны для пользователя.

Разгрузка с помощью компилятора (САО)).[4]

В этом режиме MKL разгрузка явно контролируется прагмами или директивами компилятора. В отличие от режима автоматическои разгрузки все функции MKL могут быть разгружены в режиме CAO.

Большим преимуществом этого режима является то, что он позволяет сохранять данные на устрои□ стве.

Для компиляторов Intel возможно использование АО и САО в однои и тои же программе, однако в этом случае разделение работы лолжно быть явно установлено для АО. В противном случае все вызовы MKL AO выполняются на хосте. [5]

Собственное исполнение

В этом режиме MKL сопроцессор Intel Xeon Phi используется как независимыи Вычислительныи узел. Для сборки программы для собственного режима необходимо использовать следующие настрои∏ки компилятора:

icc -O3 -mkl -mmic file.c -o file

Затем двоичныи фаи п необходимо вручную скопировать в сопроцессор через ssh и запустить непосредственно на сопроцессоре.

# 5. PyMIC

Python один из наиболее популярных языков программирования в индустрии, использовать его достаточно легко, а скорость разработки на нём высока.

В последние годы Python привлекает особое внимание в сообществах специализирующихся на высокопроизводительных вычислениях или HPC (high performance computing).

Такие дополнения и библиотеки как Numpy и  $SciPv$ предоставляют эффективную реализацию ключевых алгоритмов и структур дынных по эффективности сравнимой такими языками как С или Fortran, что позволяет на ставить под сомнения Python как язык для высокопроизводительный вычислений.

Потребность НРС в скорости порождает необходимость в сопроцессорном оборудовании, которое бы ускоряло многочисленные вычисления с плавающей точкой.

блоки общего назначения  $(GPGPU)$ Вычислительные И сопроцессор Intel Xeon Phi являются примерами дискретных плат расширения для получения дополнительной вычислительной мощности сверх ЦП.

Приведенные выше модули предоставляют общий функционал, в свою очередь модулю руМІС фокусируется конкретно на отправке на локальные сопроцессоры задач связанных с Numpy и SciPy.

Основная логика работы в системе руМІС заключается в следующем:

Математический код написанный на языках С или Fortran собирается в разделяемую библиотеку. В операционной системе типа Linux такие библиотеки имеют расширение .so.

Ниже прелставлена команла. компилирующая разлеляемую библиотеку на языке С.

icc -I../../include -I\$(MKLROOT)/include -fPIC -shared -mmic -g -O2 -L\$(MKLROOT)/lib/mic -lmkl intel lp64 -lmkl core -lmkl intel thread lpthread -o libdgemm.so dgemm.c

После этого необходимо выполнить разгрузку вычислений на Привеленные математический сопроцессоре. ниже команлы соответствуют инициализации объектов устройств, раннее созданных разделяемых библиотек и потоков по умолчанию.

Листинг 1

```
device = mic. devices[0]library = device.load library ("libdgemm.so")
stream = device.get default stream ()
```
Лля дальнейшей работы и взаимодействия, необходимо связать оперативную память компьютера  $\mathbf{M}$ память математического сопроцессора.

Пистинг 2

```
offl a = stream.html(a)offl b =stream.bind(b)
off1^-c = stream,bind(c)
```
Вызова функции из собранной библиотеки, передачи лынных и синхронизации памяти. Выглядит следующем образом:

Листинг 3

```
stream.invoke(library.doemm kernel, offl a, offl b, offl c,
              m, n, k, alpha, beta)
stream.sync()
```
Ниже приведены результаты перемножение матриц 4096х4096 с помощью библиотеки NumPy, которая базируется на BLAS из языка Fortran и библиотеки MKL, имеющих высокую степень оптимизации под сопроцессор производства Intel.

Параметры машины, на которой выполнялись вычисления, следующие: Intel i7-3820 имеет 4 ядра и 8 потоков и Intel Xeon Phi 7150P имеет 64 ялра и 244 потока

Performance<sup>.</sup>

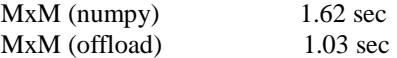

Библиотеки NumPy и MKL являются примерами хорошо оптимизированного кода, интересно посмотреть, как ведет себя система PvMIC и Intel Xeon Phi с более простым колом. Для оценки возможностей использования связки PyMIC и Intel Xeon Phi с менее оптимизированными приложениями, нами было реализовано перемножение матриц без глубокой оптимизации и векторизации ланных.

Листинг 4

```
#include <pymic kernel.h>
#include <omp.h>
PYMIC KERNEL
void multiplication (const double *A, const double *B,
                   double *C, const long int *nrows, const long
int *ncols#pragma omp parallel for collaps (2)
    for (int i = 0; i < *nrows; i++)
        for (int j = 0; j < *ncols; j++)\left\{ \right.for(int k = 0; k < *ncols; k++)* (C+i*1024+j) += * (A+i*1024+k) *
*(B+k*1024+i):\Box\mathbf{r}#include <pymic kernel.h>
#include <omp.h>
                                                         Листинг 5
PYMIC KERNEL
void multiplication (const double *A, const double *B,
                   double *C, const long int *nrows, const long
int *ncols
```

```
for (int i = 0; i < * nrows; i++)
        for (int j = 0; j < *ncols; j++)#pragma omp parallel for
           for (int k = 0; k < *ncols; k++)
                * (C+i*1024+i) += * (A+i*1024+k) *
*(B+k*1024+i):\lambda\lambdaPerformance:
```
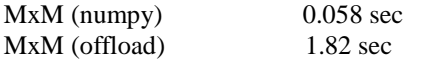

Полученные результаты показывают, что скорость работы более оптимизированной программы с использованием NumPy превосходят написанную нами программу без оптимизации и векторизации, несмотря на использование Intel Xeon Phi и распараллеливание с помощью OpenMP. Отсутствие векторизации являться большой проблемой для Xeon Phi.

Листинг 6

Код скрипта для РуМІС

```
#!/usr/bin/python
from future import print function
import pymic as mic
import numpy as np
import sys
import time
# load the library with the kernel function (on the target)
device = mic. devices[0]\text{library} = \text{device.load library("libdgemm.so")}# use the default stream
stream = device.get default stream()
ds = 1024m, n, k = ds, ds, dsif len(sys.argy) > 1:
   sz = int(sys.argv[1])m, n, k = sz, sz, sz
```

```
# construct some matrices
np.random.seed(10)
a = np.random.random(m * k).reshape((m, k))
b = np.random.random(k * n).reshape((k, n))c = np{\text{.zeros}}((m, n))# associate host arrays with device arrats
offl a = stream.html(a)off1<sup>b</sup> = stream.bind(b)
offl_c = stream.bind(c)
# convert a and b to matrices (eases MxM in numpy)
Am = np.mathatz(a)Bm = np.matrix(b)# print the input
print("input:")
print("--------------------------------------")
print("a=", a)
print("b=", b)
print()
print()
# print the input of numpy's MxM if it is small enough
np mxm start = time.time()
\overline{cm} = \overline{Am} \times \overline{Bm}np mxm end = time.time()
print("numpy gives us:")
print("--------------------------------------")
print(Cm)
print("checksum:", np.sum(Cm))
print()
print()
print('+++++++++++++++++++++++++++++++++++++++++++++++++++++++
+++++++++++++++')
# invoke the offloaded dgemm
c[:] = 0.0offl_c.update_device()
np \overline{mic} start = time.time()
stream.invoke(library.dgemm_kernel, offl_a, offl_b, offl_c,
                   m, n, k, alpha, beta)
stream.sync()
np mic end = time.time()
offl_c.update_host()
stream.sync()
print(offl_c)
p_{\text{1}} p_{\text{2}} p_{\text{3}} p_{\text{4}} p_{\text{5}} p_{\text{6}} p_{\text{7}} p_{\text{8}} p_{\text{9}} p_{\text{1}} p_{\text{1}} p_{\text{2}} p_{\text{3}} p_{\text{4}} p_{\text{5}} p_{\text{6}} p_{\text{7}} p_{\text{8}} p_{\text{9}} p_{\text{1}} p_{\text{1}} p_{\text{2}}
```

```
# print the performance information
```

```
flops = (2 * m * n * k) / 1000 / 1000 / 1000np mxm time = np mxm end - np mxm start
np mic time = np mic end - np mic start
print("performance:")
print("--------------------------------------")
print("MxM (numpy) (0:56.3) sec
      "1: >6.3} GFLOPS". format (np_mxm_time, flops /
np_mxm_time))
\overline{p_{\text{init}}} (\overline{m_{\text{MM}}} (offload) \{0: > 6.3\} sec "
       "{1:>6.3} GFLOPS".format(np_mic_time, flops / 
np_mic_time))
print()
sum1 = np.sum(Cm)sum2 = np.sum(off1 c.array)if sum1 := sum2:
    print('Validation failed: ', sum1, '!=', sum2, 'diff', 
abs(sum1-sum2))
else:
     print('Validation succeeded: ', sum1, '==', sum2)
```
#### **Заключение**

В данной статье были рассмотрены разные примеры выполнения кода с использованием Xeon Phi. В ходе проведенных вычислений, можем сказать что PyMIC в связки с MKL позволяет добиться прироста в 50% на сопроцессоре относительно библиотеки NumPy на обычном процессоре. Но выполнения обычного кода на сопроцессоре, в разы уступает NumPy на обычных процессах. Это происходить из-за сложности оптимизации кода под Xeon Phi, с следствие чего использование сопроцессор не имеет большой выгоды относительно оптимизированных программ под процессоры.

### **Список литературы**

- 1. Best Practice Guide Intel Xeon Phi / Nevena Ilieva, Michael Schliephake, Sami Saarinen, Volker Weinberg - LRZ Germany 2014. - 49 с.
- 2. Optimizing Xeon Phi for Interactive Data Analysis / Chansup Byun, Jeremy Kepner, William Arcand [и др.] // MIT Lincoln Laboratory Supercomputing Center. - 2019 - С. 1-6.
- 3. Evaluation of the Intel Xeon Phi offload runtimes for domain decomposition solvers / Lukas Maly, Jan Zapletala, Michal Mertaa, [и др.] // Advances in Engineering Software. - 2018. -С. 1-9.
- 4. GPAW: DFT and beyond within the projector-augmented wave method: сайт. -URL: https://wiki.fysik.dtu.dk/gpaw (дата обращения: 15.5.2022). – Текст: электронный.

5. Intel Corporation. Intel R Manycore Platform Software Stack (MPSS), 2014.: сайт. -URL: https://software.intel.com/enus/articles/ intel- manycore- platform- software- stack- mpss. (дата обращения: 20.5.2022). – Текст: электронный.